# Artículo ejemplo para publicaciones en el BAAA Vol. 65

J.V. González<sup>1</sup>, A. Otro<sup>2,3</sup>, M.V. Tercero<sup>4,5</sup> & R.E. Cuarto<sup>5,6</sup>

 $1$  Facultad de Ciencias Astronómicas y Geofísicas, UNLP, Argentina

 $^{2}$  Instituto Argentino de Radioastronomía, CONICET–CICPBA–UNLP, Argentina

3 Instituto de Astronomía y Física del Espacio, CONICET-UBA, Argentina

 $\frac{4}{100}$  Observatorio Astronómico de Córdoba, UNC, Argentina

 $<sup>5</sup>$  Instituto de Astronomía Teórica y Experimental, CONICET-UNC, Argentina</sup>

 $6$  Consejo Nacional de Investigaciones Científicas y Técnicas, Argentina

Received: ... / Accepted: ... ©The Authors 2023

**Resumen** / Esta es una guía de preparación de artículos para el Boletín de la Asociación Argentina de Astronomía (BAAA), que además sirve de macro para el Volumen 65. Por favor lea con atención su contenido a fin de prevenir los errores de estilo más frecuentes. Lea también con atención los comentarios, precedidos con el símbolo "%" en el archivo fuente LATEX de este documento. El presente es el único formato aceptado para los artículos recibidos por los editores. Su envío deberá hacerse exclusivamente mediante el Sistema de Gestión de Manuscritos del BAAA (SiGMa).

**Abstract** / This is the author guide to prepare articles for the Boletin de la Asociación Argentina de Astronomía (BAAA), intended also as a macro for Volume 65. Please read carefully its content to prevent the most frequent style errors. Please also read carefully the comments preceded by the symbol "%" in the LAT<sub>EX</sub> source file of this document. This is the only format accepted for article submission, that must be done via the BAAA Manuscript Management System (SiGMa).

 $Keywords / Sun: abundances — stars: early-type — Galaxy: structure — galaxies: individual (M31)$ 

# **1. Introduccion´**

La 65a reunión anual de la Asociación Argentina de Astronomía (AAA) se desarrolló del 18 al 22 de septiembre de 2023 en la ciudad de San Juan. Durante la misma, se expusieron 68 trabajos en forma de presentaciones orales y 133 trabajos en forma de presentaciones murales, incluyendo 14 charlas invitadas (dos correspondientes a los Premios Sahade y Sérsic). Invitamos cordialmente a los expositores de dicha reunión a remitir sus contribuciones en forma escrita, para que puedan ser consideradas para su publicación en el Vol. 65 del BAAA.

El Comité Editorial de este volumen está integrado por Cristina H. Mandrini como Editora en Jefe. Claudia E. Boeris como Secretaria Editorial y Mariano Poisson como Técnico Editorial. A éstos se incorporan los Editores Asociados: Andrea P. Buccino, Gabriela Castelletti, Sofía A. Cora, Héctor J. Martínez y Mariela C. Vieytes. El Editor Invitado es Hernán Muriel, quien se desempeñó como Presidente del Comité Organizador Científico de la reunión.

Al considerar el envío de su contribución, tener en cuenta los siguientes puntos:

- La carga de contribuciones y su seguimiento durante la etapa de revisión, se realiza exclusivamente utilizando el Sistema de Gestión de Manuscritos de la  $AAA$  (SiGMa)<sup>\*</sup>.
- Las contribuciones serán revisadas por árbitros ex-

ternos asignados por los editores (excepto las correspondientes a informes invitados, premios y mesas redondas). Los árbitros constatarán, entre otros aspectos, la originalidad de su contribución. No se aceptar´an contribuciones ya publicadas o enviadas a publicar a otra revista.

- Los manuscritos aceptados formarán parte de la base de publicaciones ADS.
- El BAAA está regulado por el Reglamento de Publicaciones<sup> $\star\star$ </sup> de la AAA, artículos 2 al 6.

Agradecemos desde ya el envío de contribuciones en tiempo y forma, ayudando a lograr que la próxima edición de la única publicación de astronomía profesional de la Argentina se publique lo antes posible.

# **2. Instrucciones**

El BAAA admite dos categorías de contribución:

- Breve (4 páginas), correspondiente a comunicación oral o mural.
- Extensa (8 páginas), correspondiente a informe invitado, mesa redonda o premio.

El límite de páginas especificado para cada categoría aplica aún después de introducir correcciones arbitrales y editoriales. Queda a cargo de los autores hacer los ajustes de extensión que resulten necesarios. No está

<span id="page-0-0"></span><sup>⋆</sup> <http://sigma.fcaglp.unlp.edu.ar/>

<span id="page-0-1"></span><sup>⋆⋆</sup>[http://astronomiaargentina.org.ar/uploads/docs/](http://astronomiaargentina.org.ar/uploads/docs/reglamento_publicaciones.pdf) [reglamento\\_publicaciones.pdf](http://astronomiaargentina.org.ar/uploads/docs/reglamento_publicaciones.pdf)

permitido el uso de comandos que modifiquen las propiedades de espaciado y tama˜no del texto, tales como \small, \scriptsize, \vskip, etc.

Tenga en cuenta los siguientes puntos para la correcta preparación de su manuscrito:

- Utilice exclusivamente este macro (articulo-baaa65.tex), no el de ediciones anteriores. El mismo puede ser descargado desde SiGMa o desde el sistema de edición en línea [Overleaf](https://www.overleaf.com/), como la plantilla titulada Boletín Asociación Argentina  $de$  Astronomía.
- Elaborar el archivo fuente  $(*.$ tex $)$  de su contribución respetando el formato especificado en la Sec. [3](#page-1-0)
- No está permitido el uso de definiciones o comandos personalizados en LATEX.

#### 2.1. Plazos de recepción de manuscritos

La recepción de trabajos correspondientes a comunicación oral o mural se extiende hasta el día 9 de febrero de 2024 inclusive. Las contribuciones tipo informe invitado, mesa redonda o premio, se recibirán hasta el 16 de febrero de 2024 inclusive. La recepción finalizará autom´aticamente en las fechas indicadas, por lo que no se admitirán contribuciones enviadas con fechas posteriores.

# <span id="page-1-0"></span>**3.** Guía de estilo para el BAAA

Al elaborar su manuscrito, siga rigurosamente el estilo definido en esta sección. Esta lista no es exhaustiva, el manual de estilo completo está disponible en la sección [Instructivos](http://sigma.fcaglp.unlp.edu.ar/docs/SGM_docs_v01/Surf/index.html) del SiGMa. Si algún caso no está incluido en el manual de estilo del BAAA, se solicita seguir el estilo de la revista Astronomy & Astrophysics<sup>\*\*\*</sup>.

# 3.1. Idioma del texto, resumen y figuras

El artículo puede escribirse en español o inglés a decisión del autor. El resumen debe escribirse siempre en ambos idiomas. Todas las partes del documento (título, texto, figuras, tablas, etc.) deben estar en el idioma del texto principal. Al utilizar palabras de un lenguaje diferente al del texto (solo si es inevitable) incluirlas en cursiva.

# 3.2. Título

Inicie en letra mayúscula solo la primera palabra, nombres propios o acrónimos. Procure ser breve, de ser necesario divida el título en múltiples líneas, puede utilizar el corte de línea  $(\lambda)$ . No agregue punto final al título.

# 3.3. Autores

Los autores deben estar separados por comas, excepto el último que se separa con " $\&$ ". El formato es: S.W. Hawking (iniciales luego apellidos, sin comas ni espacios entre las iniciales). Si envía varios artículos, por fa-

vor revisar que el nombre aparezca igual en todos ellos, especialmente en apellidos dobles y con guiones.

#### 3.4. Afiliaciones

El archivo (ASCII) BAAA afiliaciones.txt incluido en este paquete, lista todas las afiliaciones de los autores de esta edición en el formato adoptado por el BAAA. En caso de no encontrar su institución, respete el formato: Instituto (Observatorio o Facultad), Dependencia institucional (para instituciones en Argentina sólo indique las siglas), País (en español). No incluya punto final en las afiliaciones, excepto si es parte del nombre del país, como por ejemplo: "EE.UU.".

#### 3.5. Resumen

Debe consistir de un solo párrafo con un máximo de 1 500 (mil quinientos) caracteres, incluyendo espacios. Debe estar escrito en castellano y en inglés. No están permitidas las referencias bibliográficas o imágenes. Evite el uso de acrónimos en el resumen.

# 3.6. Palabras clave: *Keywords*

Las palabras clave deben ser escritas en inglés y seleccionarse exclusivamente de la lista de la American Astronomical Society (AAS) \*\*\*\*. Toda parte indicada entre paréntesis no debe incluirse. Por ejemplo, "(stars:) binaries (including multiple): close" debe darse como "binaries: close". Palabras que incluyen nombres individuales de objetos lo hacen entre paréntesis, como por ejemplo: "galaxies: individual (M31)". Respete el uso de letras minúsculas y mayúsculas en el listado de la AAS. Note que el delimitador entre palabras clave es el triple guión. Las keywords de este artículo ejemplifican todos estos detalles.

Finalmente, además de las palabras clave listadas por la AAS, el BAAA incorpora a partir del Vol. 61B las siguientes opciones: citizen science — education outreach — science journalism — women in science.

# 3.7. Texto principal

Destacamos algunos puntos del manual de estilo.

- La primera unidad se separa de la magnitud por un espacio inseparable (~). Las unidades subsiguientes van separadas entre si por semi-espacios (\,). Las magnitudes deben escribirse en roman (\mathrm{km}), estar abreviadas, no contener punto final, y usar potencias negativas para unidades que dividen. Como ejemplo de aplicación de todas estas normas considere:  $c \approx 3 \times 10^8 \text{ m s}^{-1}$ (\$c \approx 3\times  $10^8$ <sup>~</sup>\mathrm{m\,s}^{-1}\$).
- Para incluir una expresión matemática o ecuación en el texto, sin importar su extensión, se requiere del uso de solo dos signos \$, uno al comienzo y otro al final. Esto genera el espaciado y tipografía adecuadas para cada detalle de la frase.

<span id="page-1-1"></span><sup>⋆⋆⋆</sup>[https://www.aanda.org/for-authors/latex-issues/](https://www.aanda.org/for-authors/latex-issues/typography) [typography](https://www.aanda.org/for-authors/latex-issues/typography)

<span id="page-1-2"></span><sup>⋆⋆⋆⋆</sup><https://journals.aas.org/keywords-2013/>

<span id="page-2-0"></span>Tabla 1: Ejemplo de tabla. Notar en el archivo fuente el manejo de espacios a fin de lograr que la tabla no exceda el margen de la columna de texto.

| Date         |          | $10^{42} \text{ Mx}^2$ $10^{42} \text{ Mx}^2$ | Coronal $H_r$ Diff. rot. $H_r$ Mag. clouds $H_r$<br>$10^{42}$ Mx <sup>2</sup> |
|--------------|----------|-----------------------------------------------|-------------------------------------------------------------------------------|
| 07 July      |          | (2)                                           | [16, 64]                                                                      |
| 03 August    | [5, 11]  | 3                                             | [10, 40]                                                                      |
| 30 August    | [17, 23] | 3                                             | [4, 16]                                                                       |
| 25 September | [9,12]   |                                               | [10, 40]                                                                      |

- Para separar parte entera de decimal en números utilizar un punto (no coma).
- Para grandes n´umeros, separar en miles usando el espacio reducido; ej.: 1 000 000 (\$1\,000\,000\$).
- Las abreviaturas van en mayúsculas; ej.: UV, IR.
- Para abreviar "versus" utilizar "vs." y no "Vs.".
- Las comillas son dobles y no simples; ej.: "palabra", no 'palabra'.
- Las llamadas a figuras y tablas comienzan con mayúscula si van seguidas del número correspondiente. Si la palabra "Figura" está al inicio de una sentencia, se debe escribir completa. En otro caso, se escribe "Fig."(o bien Ec. o Tabla en caso de las ecuaciones y tablas).
- Especies atómicas; ej.: He  $\{\succeq$  ii} (He II).
- Nombres de PAQUETES y RUTINAS de software con tipografía small caps  $(\searrow)$ sc).
- Nombres de misiones espaciales con tipografía slanted  $(\surd s1)$

#### 3.8. Ecuaciones y símbolos matemáticos

Las ecuaciones deben enumerarse utilizando el entorno \begin{equation} ... \end{equation}, o similares ({align}, {eqnarray}, etc.). Las ecuaciones deben llevar al final la puntuación gramatical correspondiente, como parte de la frase que conforman. Como se detalla más arriba, para expresiones matemáticas o ecuaciones insertas en el texto, encerrarlas únicamente entre dos símbolos \$, utilizando \mathrm{} para las unidades. Los vectores deben ir en "negrita" utilizando \mathbf{}.

#### 3.9. Tablas

Las tablas no deben sobrepasar los márgenes establecidos para el texto (ver Tabla [1\)](#page-2-0), y no se pueden usar modificadores del tama˜no de texto. En las tablas se debe incluir cuatro líneas: dos superiores, una inferior y una que separa el encabezado. Se pueden confeccionar tablas de una columna (\begin{table}) o de todo el ancho de la página (\begin{table\*}).

#### 3.10. Figuras

Las figuras deberán prepararse en formatos "jpg", "png" o "pdf", siendo este último el de preferencia. Deben incluir todos los elementos que posibiliten su correcta lectura, tales como escalas y nombres de los ejes coordenados, códigos de líneas, símbolos, etc. Verifique que la resolución de imagen sea adecuada. El tamaño de letra

<span id="page-2-2"></span>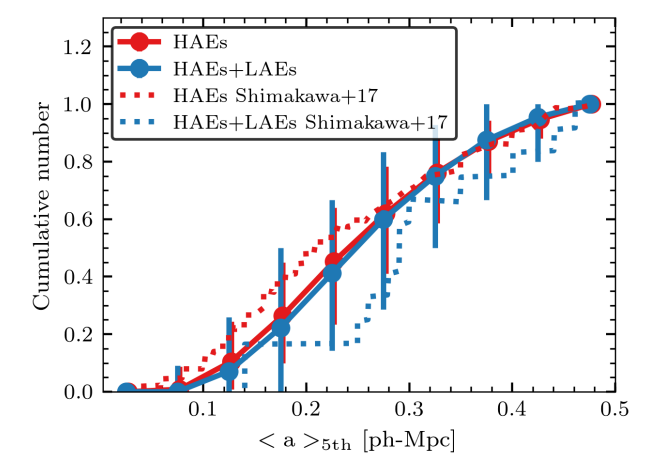

Figura 1: El tamaño de letra en el texto y en los valores numéricos de los ejes es similar al tamaño de letra de este epígrafe. Si utiliza más de un panel, explique cada uno de ellos; ej.: *Panel superior:* explicación del panel superior. Figura reproducida con permiso de [Hough et al.](#page-2-1) [\(2020\)](#page-2-1).

de los textos de la figura debe ser igual o mayor que en el texto del epígrafe (ver p.ej. la Fig. [1\)](#page-2-2). Al realizar figuras a color, procure que no se pierda información cuando se visualiza en escala de grises (como en la versión impresa del BAAA). Por ejemplo, en la Fig. [1,](#page-2-2) las curvas sólidas podrían diferenciarse con símbolos diferentes (círculo en una y cuadrado en otra), y una de las curvas punteadas podr´ıa ser rayada. Para figuras tomadas de otras publicaciones, envíe a los editores del BAAA el permiso correspondiente y cítela como exige la publicación original

#### 3.11. Referencias cruzadas

Su artículo debe emplear referencias cruzadas utilizando la herramienta BIBTEX. Para ello elabore un archivo (como el ejemplo incluido: bibliografia.bib) conteniendo las referencias bibtex utilizadas en el texto. Incluya el nombre de este archivo en el comando LAT<sub>EX</sub> de inclusión de bibliografía ( $\boldsymbol{\delta}$ ).

Recuerde que la base de datos ADS contiene las entradas de BIBTEX para todos los artículos. Se puede acceder a ellas mediante el enlace "Export Citation".

El estilo de las referencias se aplica automáticamente a trav´es del archivo de estilo incluido (baaa.bst). De esta manera, las referencias generadas tendrán la forma correcta para un autor [\(Hubble, 1929\)](#page-3-0), dos autores [\(Pen](#page-3-1)[zias & Wilson, 1965a,](#page-3-1)[b\)](#page-3-2), tres autores [\(Navarro et al.,](#page-3-3) [1997\)](#page-3-3) y muchos autores [\(Riess et al., 1998\)](#page-3-4), [\(Planck Co](#page-3-5)[llaboration et al., 2016\)](#page-3-5).

Agradecimientos: Los agradecimientos deben agregarse usando el entorno correspondiente (acknowledgement).

#### **Referencias**

<span id="page-2-1"></span>Hough T., et al., 2020, Boletín de la Asociacion Argentina de Astronomia, 61B, 174

<span id="page-3-0"></span>Hubble E., 1929, Proceedings of the National Academy of Science, 15, 168

<span id="page-3-3"></span><span id="page-3-1"></span>Navarro J.F., Frenk C.S., White S.D.M., 1997, ApJ, 490, 493 Penzias A.A., Wilson R.W., 1965a, ApJ, 142, 419

<span id="page-3-5"></span><span id="page-3-4"></span><span id="page-3-2"></span>Penzias A.A., Wilson R.W., 1965b, ApJ, 142, 419 Planck Collaboration, et al., 2016, A&A, 594, A13 Riess A.G., et al., 1998, AJ, 116, 1009